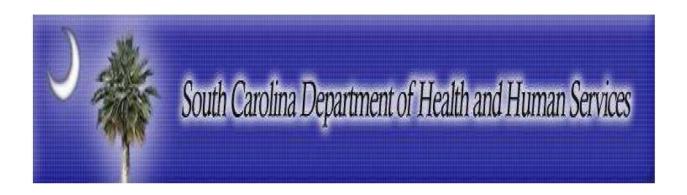

## South Carolina Department of Health and Human Services

HIPAA Transaction Standard Companion Guide

Refers to the Implementation Guides Based on X12 version 005010A1

Companion Guide Version Number: 1.7

April 2015

## Disclosure Statement

This template is based on ACA Operating Rules Phase I mandate. All rights reserved. It may be freely redistributed in its entirety provided that this copyright notice is not removed. It may not be sold for profit or used in commercial documents without the written permission of the copyright holder. This document is provided "as is" without any express or implied warranty. Note that the copyright on the underlying ASC X12 Standards is held by DISA on behalf of ASC X12.

2014 © Companion Guide copyright by South Carolina Department of Health and Human Services

## Preface

This Companion Guide to the ASC X12N Implementation Guides adopted under HIPAA clarifies and specifies the data content when exchanging electronically with South Carolina Department of Health and Human Services. Transmissions based on this companion guide, used in tandem with the X12N Implementation Guides, are compliant with both X12 syntax and those guides. This Companion Guide is intended to convey information that is within the framework of the ASC X12N Implementation Guides adopted for use under HIPAA. The Companion Guide is not intended to convey information that in any way exceeds the requirements or usages of data expressed in the Implementation Guides.

2014

© SCDHHS

All rights reserved. This document may be copied.

This page is intentionally left blank.

## **Table of Contents**

| Di | isclosure Statement                           | 2  |
|----|-----------------------------------------------|----|
| Pr | reface                                        | 3  |
| 1. | Introduction                                  | 7  |
|    | Scope                                         | 8  |
|    | Overview                                      | 8  |
|    | HIPAA Legislation                             | 8  |
|    | Compliance according to HIPAA                 | 8  |
|    | Compliance according to ASC X12               | g  |
|    | Referenœs                                     | g  |
| 2. | Getting Started                               | 9  |
|    | Working with SCDHHS                           | g  |
|    | Trading Partner Registration                  | g  |
|    | Providers                                     | g  |
|    | Vendors/Clearinghouses                        | 10 |
|    | Testing with the Payer                        | 10 |
|    | Transition from Test to Production Status     | 12 |
| 3. | Connectivity with the Payer/ Communications   | 12 |
|    | EDI Gateway                                   | 12 |
|    | Contact Information                           | 13 |
|    | EDI Customer Service/Technical Assistance     | 13 |
|    | Provider Service Number                       | 13 |
|    | Applicable Websites / Email                   | 13 |
| 4. | Control Segments / Envelopes                  | 14 |
| 5. | Payer Specific Business Rules and Limitations | 14 |
|    | ISA and Case Requirements                     | 14 |
|    | Delimiter Rules                               | 14 |
| 6. | Acknowledgments/Reports                       | 14 |
| 7. | Trading Partner Agreements                    | 15 |
|    | Trading Partners                              | 15 |
|    | Providers                                     | 15 |

|     | Vendors/Clearinghouses                                      | 15 |
|-----|-------------------------------------------------------------|----|
|     | Completion of the S.C. Medicaid Trading Partner Agreement   | 16 |
| Δ   | dditional Information                                       | 17 |
| 8.  | Transaction Specific Information                            | 17 |
| App | pendix                                                      | 36 |
|     | 1. Frequently Asked Questions                               | 36 |
|     | 2. Change Summary                                           | 36 |
|     | rt of Figures<br>ure 1. Medic Report Sample                 | 15 |
|     |                                                             |    |
| Lis | et of Tables                                                |    |
| Tab | le 1. Payer Testing Table                                   | 10 |
| Tab | le 2. 837P 005010X223A2 Healthcare Claim Professional Table | 18 |

### 1. Introduction

This section describes how X12N Implementation Guides (IGs) adopted under HIPAA will be detailed with the use of a table. The table contains a row for each segment that South Carolina Department of Health and Human Services (SCDHHS) has something additional, over and above, the information in the IGs. That information can:

- 1. Limit the repeat of loops or segments
- 2. Limit the length of a simple data element
- 3. Specify a sub-set of the IGs internal code listings
- 4. Clarify the use of loops. Segments, composite and simple data elements
- 5. Any other information tied directly to a loop, segment, and composite or simple data element pertinent to trading electronically with SCDHHS.

In addition to the row for each segment, one or more additional rows are used to describe SCDHHS usage for composite and simple data elements and for any other information. The following table is an example:

SHADED Rows represent "segments" in the X12N Implementation Guide.

NON-SHADED rows represent "data elements" in the X12N Implementation Guide.

| Loop | Element<br>Identifier | Description                               | ID | Min/Max | Usage | Loop<br>Repeat | Values                                         | Requirement Description           |
|------|-----------------------|-------------------------------------------|----|---------|-------|----------------|------------------------------------------------|-----------------------------------|
| HDR  | ISA                   | INTERCHANGE<br>CONTROL<br>HEADER          |    | 1       | R     | Loop<br>Repeat | Values                                         | Requirement<br>Description        |
| HDR  | ISA01                 | Authorization<br>Information<br>Qualifier | ID | 2-2     | R     |                | 00, 03                                         |                                   |
| HDR  | ISA03                 | Security<br>Information<br>Qualifier      | ID | 2-2     | R     |                | 00, 01                                         |                                   |
| HDR  | ISA05                 | Interchange ID<br>Qualifier               | ID | 2-2     | R     |                | 01, 14,<br>20, 27,<br>28, 29,<br>30, 33,<br>ZZ | Use 'ZZ' –<br>Mutually<br>Defined |

#### Scope

This Health Care Claim: Institutional Companion Guide (CG) is to be used in addition to the X12 Implementation Guide, adopted for use under HIPAA.

This Companion Guides contains two types of data; instructions for electronic communications with SCDHHS (Communications/Connectivity Instructions) and supplemental information for creating transactions for SCDHHS while ensuring compliance with the associated ASC X12 IG (Transaction Instructions).

The Transaction Instruction component is included in the CG when SCDHHS wants to clarify the IG instructions for submission of specific electronic transactions. The Transaction Instruction component content is limited by ASCX12's copyrights and Fair Use statement.

#### Overview

The Transaction Instruction component of this companion guide must be used in conjunction with an associated ASC X12 Implementation Guide. The instructions in this companion guide are not intended to be stand-alone requirements documents. This companion guide conforms to all the requirements of any associated ASC X12 Implementation Guides and is in conformance with ASC X12's Fair Use and Copyright statements.

#### **HIPAA** Legislation

The Health Insurance Portability and Accountability Act (HIPAA) of 1996 carry provisions for administrative simplification. This requires the Secretary of the Department of Health and Human Services (HHS) to adopt standards to support the electronic exchange of administrative and financial health care transactions primarily between health care providers and plans. HIPAA directs the Secretary to adopt standards for transactions to enable health information to be exchanged electronically and to adopt specifications for implementing each standard HIPAA serves to:

- Create better access to health insurance
- Limit fraud and abuse
- Reduce administrative costs

#### Compliance according to HIPAA

The HIPAA regulations at 45 CFR 162.915 require that covered entities not enter into a trading partner agreement that would do any of the following:

- Change the definition, data condition, or use of a data element or segment in a standard.
- Add any data elements or segments to the maximum defined data set.
- Use any code or data elements that are marked "not used" in the standard's implementation specifications or are not in the standard's implementation specification(s).

• Change the meaning or intent of the standard's implementation specification(s).

### Compliance according to ASC X12

ASC X12 requirements include specific restrictions that prohibit trading partners from:

- Modifying any defining, explanatory, or clarifying content contained in the implementation guide.
- Modifying any requirement contained in the implementation guide.

#### References

The CORE v5010 Master Companion Guide Template has been adapted from the CAQH/WEDI Best Practices Companion Guide Template originally published January 1, 2003.

## 2. Getting Started

### Working with SCDHHS

Should you intend to conduct electronic transactions with South Carolina Medicaid, you must first complete and return a Trading Partner Agreement (TPA) to the South Carolina Medicaid Provider Service Center. The TPA delineates the responsibilities of both the provider and SCDHHS.

Once South Carolina Medicaid Provider Service Center staff receives your completed TPA, they will contact you to give instructions on how to proceed. Should you intend to create files and send them yourself; the S.C. Medicaid EDI Support Center staff will set up an electronic mailbox for you, assign you a user I.D. and password, and notify you that you may submit a transaction for testing. The testing process evaluates both the format of content of your transaction to ensure it is HIPAA compliant.

If you plan to use a clearinghouse to conduct your transactions, it will not be necessary to set up a mailbox for you, nor for you to test with S.C. Medicaid.

### **Trading Partner Registration**

#### **Providers**

Trading Partner Agreement Enrollment Instructions for Providers can be found on the scdhhs.gov website or <a href="http://www.scdhhs.gov/resource/hipaa-5010-project-status">http://www.scdhhs.gov/resource/hipaa-5010-project-status</a>

### Vendors/Clearinghouses

Trading Partner Agreement Enrollment Instructions for Vendors and Clearinghouses can be found on the scdhhs.gov website: <a href="http://www.scdhhs.gov/resource/hipaa-5010-project-status">http://www.scdhhs.gov/resource/hipaa-5010-project-status</a>

The Trading Partner Agreement Enrollment (TPA) form may be found online at: http://www.scdhhs.gov/resource/hipaa-5010-project-status

#### Testing with the Payer

Becoming HIPAA compliant will require that most healthcare payers, clearinghouses and providers make significant changes to their existing Electronic Data Interchange (EDI) processes. Process change inevitably includes testing for results validation. This testing can be one of the most time consuming efforts in the development cycle. SC Medicaid expects the following approach will optimize test time and expedite our Trading Partners' transition from test to production status.

The following must be performed for each different transaction type that a Trading Partner is approved to submit to SC Medicaid.

The Trading Partner must complete testing for each of the transactions it will implement and shall not be allowed to exchange data with SCDHHS in production mode until testing is satisfactorily passed as determined by SCDHHS. Successful testing means the ability to successfully pass HIPAA compliance checking and to process PHI transmitted by Trading Partner to SCDHHS. SCDHHS will accept certification from any third-party testing and certification entity that has been identified by the Workgroup for Electronic Data Interchange, Strategic National Implementation Process (WEDI/SNIP) in lieu of a Trading Partner being tested by SCDHHS. Such certification must be at least level 4 as defined by WEDI.

**Table 1. Payer Testing Table** 

| Test Step | Description                                                                                                    |
|-----------|----------------------------------------------------------------------------------------------------|
| Test Plan | The SC Medicaid EDI Support Center and the Trading Partner will agree to a predefined set of test data with expected results. The matrix will vary by transaction and Trading Partner. Also, we will develop a plan for test-to production transition that considers volume testing and transaction acceptance ratios. |
| Security  | The SC Medicaid EDI Support Center will verify approved Trading Partners have a valid User ID and password.                                                                                                    |

| Connectivity and Transmission Integrity   | SC Medicaid Axiom translator-supported connectivity protocols are outlined in the "Understanding Access to SC Medicaid" section of this manual. This first level of testing is complete when the Trading Partner has successfully sent to and received from SC Medicaid Axiom translator a test file via one of the SC Medicaid Axiom translator-supported connectivity options.  The SC Medicaid EDI Support Center suggests the Trading Partner limit transactions to small volume (one percent of estimated daily transactions) for this test phase.                                                                                                    |
|-------------------------------------------|----------------------------------------------------------------------------------------------------|
| Transaction Validation                    | The SC Medicaid EDI Support Center will verify that approved Trading Partners are submitting transactions allowed per our enrollment applications.                                                                                                    |
| Data Integrity                            | Data integrity is determined by X12 and HIPAA Implementation Guide (IG) Level 4 compliance edits performed by the SC Medicaid Axiom translator.  The SC Medicaid EDI Support Center will ask a Trading Partner to first submit low volume files. When these are successfully processed, the SC Medicaid EDI Support Center will ask for larger volume files (five percent of estimated daily transactions).  The SC Medicaid Axiom translator returns transmission acknowledgement and edit result response transactions from this process.  The Trading Partner should correct transactions reported as errors and resubmit them.  Data integrity testing is successfully completed when the Trading Partner's data has no compliance errors; i.e., achieves 100% acceptance. |
| Acknowledgement and Response Transactions | Trading Partners must demonstrate the ability to receive acknowledgement and response transactions.  The SC Medicaid Axiom translator expects Trading Partners will also implement balancing or reconciliation processes and report transmission discrepancies to us immediately.                                                                                                    |
| Results Analysis                          | SC Medicaid EDI Support Center and the Trading Partner will review acknowledgement and response transactions for consistency with the predefined expected results.                                                                                                    |

#### Transition from Test to Production Status

The Trading Partner must complete testing for each of the transactions it will implement and will not be allowed to exchange data with SC Medicaid in production mode until testing is satisfactorily passed. SC Medicaid will accept certification from any third-party testing and certification entity that has been identified by the Workgroup for Electronic Data Interchange, Strategic National Implementation Process (WEDI/SNIP) in lieu of a Trading Partner being tested by SC Medicaid. Such certification must be at least level 4 as defined by WEDI.

When the test results have been satisfied, the Trading Partner's submission status will be changed from test to production. At this time, the Trading Partner can begin to send production transaction data to SC Medicaid.

## 3. Connectivity with the Payer / Communications

### **EDI Gateway**

McaidNET is the EDI gateway to SC Medicaid. Effective 03/01/2009, no new modem accounts will be created. Effective 07/01/2009, the modem server will no longer be available. The following are communication packages that will be supported:

- SecureFTP
- WS FTP Pro v8.0 or higher

McaidNET is defaulted to send uncompressed files.

**Note:** McaidNET supports file transfers via secure File Transfer Protocol (FTP). Specifications on these options are included later in this manual.

SC Medicaid accepts the following ASC X12N Version 5010 (Errata) transactions, required with the implementation of the Health Insurance Portability and Accountability Act of 1996 (HIPAA):

- Dental Claim: ASC X12N 837D 005010X224A2 Health Care Claim: Dental
- Professional Claim: ASC X12N 837P 005010X222A Health Care Claim: Professional
- Institutional Claim: ASC X12N 837I 005010X223A2 Health Care Claim: Institutional
- Health Claim Status: ASC X12N 276/277 005010X212 Health Care Claim Status Request
- Eligibility for a Health Plan: ASC X12N 270/271 005010X279A1 Health Care Eligibility Benefit Inquiry
- Premium Payment: ASC X12N 820 005010X218A1
- Enrollment: ASC X12N 834 005010X220A1
- Claim Payment: ASC X12N 835 005010X221A1

The McaidNET platform is available 24 hours a day, seven days a week, with the exception of infrequent maintenance performed on Sundays.

If you have any questions regarding the McaidNET platform, please call the SC Medicaid EDI Support Center toll-free at 1-888-289-0709, Option 1 then Option 1.

Access the Communications Guide online:

http://www1.scdhhs.gov/openpublic/hipaa/webfiles/Communication%20Guide%205010%2 0OCT2011.pdf

#### **Contact Information**

### EDI Customer Service/Technical Assistance

The South Carolina Medicaid EDI Support Center can assist you with your questions about HIPAA-related transactions, code sets and related provider training opportunities.

Call 1-888-289-0709 or send Email to EDIG.OPS-MCAID@palmettogba.com

#### Provider Service Number

The South Carolina Provider Service department can assist you with your questions at 1-888-289-0709 or by submitting an inquiry at <u>Provider Inquiry</u>.

### Applicable Websites / Email

Provider Services: http://www.scdhhs.gov/organizations

Contact a Provider Service Representative: http://www.scdhhs.gov/contact-us

To ensure receipt and processing of claims for services, providers are reminded that all hardcopy Medicaid claims and corrected Edit Correction Forms (ECF) must be mailed to:

Medicaid Claims Receipt
Post Office Box 1412
Columbia, South Carolina 29202-1412

Updates to provider information should be mailed to:

Medicaid Provider Enrollment Post Office Box 8809 Columbia, South Carolina 29202-8809

Updates and changes will continue to be posted to our website at <u>www.scdhhs.gov</u> as we continue to improve the services that we provide to both Medicaid providers and

beneficiaries. Please continue to review your Medicaid Policy manual for additional policy changes and updates.

## 4. Control Segments / Envelopes

ASC X12 transaction envelopes (i.e., ISA, IEA, GS and GE segments) should be populated per instructions found in in the South Carolina Communications Manual. Transactions returned by SC Medicaid to the Trading Partner will be enveloped consistent with the specifications described in Example 1B. ASC X12 transaction record formats are available as downloads from the Washington Publishing Company (WPC) Web site, <a href="http://wpc-edi.com">http://wpc-edi.com</a>

## 5. Payer Specific Business Rules and Limitations

### ISA and Case Requirements

- 1. Trading Partners must envelope (ISA-IEA) different transactions separately.
- 2. SC Medicaid's compliance edits reject the ISA-IEA content when any transaction within that ISAIEA is not 100% compliant.
- 3. SC Medicaid's processes will perform a case conversion (to UPPERCASE) on all EDI data.

### **Delimiter Rules**

- The delimiters for the inbound X12 transaction sets will be: CR/LF Carriage return and line feed for segment terminator (upon request the ~ Tilde can be used for those partners unable to process the CR/LF)
- The delimiters set by SC Medicaid for the outbound X12 transaction sets will be: CR/LF Carriage return and line feed for segment terminator (upon request the ~ Tilde can be used for those partners unable to process the CR/LF)

## 6. Acknowledgments/Reports

SCDHHS will send an Acknowledgment Medic Report- an HTML summary of the transaction via 999 and 997.

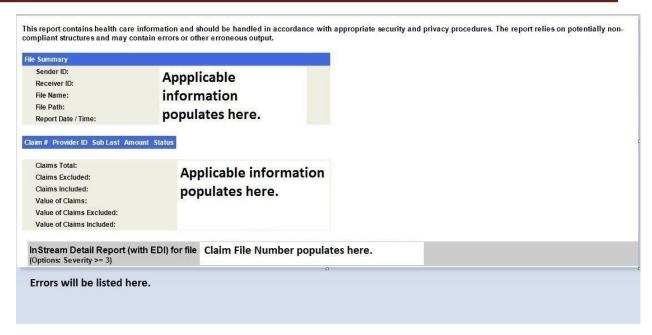

Figure 1. Medic Report Sample

## 7. Trading Partner Agreements

## **Trading Partners**

An EDI Trading Partner is defined as any SCDHHS customer (provider, billing service, software, software vendor, employer group, financial institution, etc.) that transmits to, or receives electronic data from SCDHHS.

Payers have EDI Trading Partner Agreements that accompany the standard implementation guide to ensure the integrity of the electronic transaction process. The Trading Partner Agreement is related to the electronic exchange of information, whether the agreement is an entity or a part of a larger agreement, between each party to the agreement.

#### **Providers**

Trading Partner Agreement Enrollment Instructions for Providers can be found on the scdhhs.gov website or http://www.scdhhs.gov/resource/hipaa-5010-project-status

### Vendors/Clearinghouses

Trading Partner Agreement Enrollment Instructions for Vendors and Clearinghouses can be found on the scdhhs.gov website: <a href="http://www.scdhhs.gov/resource/hipaa-5010-project-status">http://www.scdhhs.gov/resource/hipaa-5010-project-status</a>

The Trading Partner Agreement Enrollment (TPA) form may be found online at: <a href="http://www.scdhhs.gov/resource/hipaa-5010-project-status">http://www.scdhhs.gov/resource/hipaa-5010-project-status</a>

### Completion of the S.C. Medicaid Trading Partner Agreement

#### Page 1

**I.A.1., Name:** Provider or organization name. The name must match the S.C. Medicaid Provider Number in I.A.2. For instance, if you have an organization name, you must provide a group ID; if you have an individual name, you must provide an individual ID. If you have both an individual and a group ID, you must complete two separate TPAs, one for each ID.

**I.A.2., S.C. Medicaid Provider Number:** The 6-digit provider ID. If you do not yet have a provider ID, you must contact South Carolina Medicaid Enrollment and apply for one before submitting a TPA to the EDI division. You may contact Enrollment at 803-788-7622, ext: 41650 to request an enrollment packet and to sign up for Electronic Funds Transfer.

**I.A.4.**, **Address:** The provider's billing or street address.

**I.A.5.**, **Contact Name:** The provider's enrollment officer, or anyone who can answer questions about the completed TPA.

**I.A.6, 7, & 8, Contact Phone, E-mail and Fax:** Please complete all information. If we cannot reach you by phone, we will try to contact you via e-mail and fax.

#### Page 5

**Signing for EDI Partner:** An original signature is required; stamps, copies, or faxes are not accepted. The signature must be either that of the provider or the providers authorized representative.

#### Page 6

**Provider Name, Medicaid ID#, Address, and Phone:** Must all be the same as the information provided on page 1.

**NPI#:** The National Provider ID for the provider ID listed. Do not leave this blank - we will not process the TPA without the NPI.

Name and Title: Must be the name and title of the person who signs pages 5 and 8.

**The Provider will Submit Claim:** If you would like a Web Tool ID, indicate the number of user IDs needed. Each person must have their own user ID.

**Other Company or Software:** If you are using a third party to submit your claims, list the name of your clearinghouse or software vendor. If you have your own S.C. Medicaid Submitter ID, you can list it here.

### Page 8

**Signature:** Must be the same individual who signed page 5 and who was reflected under "Name and Title" section on page 6.

### **Appendix B**

**Sharing your NPI**: If the TPA is for an individual provider, please complete the Individual Provider section only. If the TPA is for a group ID, complete the Group section only. It is very important that the NPI that you provide is for the provider ID listed.

**Note:** The TPA will not be processed without the NPI information. Information for obtaining and NPI number is located on page 1 of the TPA.

#### Additional Information:

- Trading Partner Agreement Enrollment Instructions for Providers
- Trading Partner Agreement Enrollment Instructions for Vendors and Clearinghouses
- Trading Partner Agreement 01/01/2013

## 8. Transaction Specific Information

This section describes how X12N Implementation Guides (IGs) adopted under HIPAA will be detailed with the use of a table. The tables contain a row for each segment that SCDHHS has something additional, over and above, the information in the IGs. That information can:

- 1. Limit the repeat of loops, or segments
- 2. Limit the length of a simple data element
- 3. Specify a sub-set of the IGs internal code listings
- 4. Clarify the use of loops, segments, composite and simple data elements
- 5. Any other information tied directly to a loop, segment, and composite or simple data element pertinent to trading electronically with SCDHHS

Table 2. 837P 005010X223A2 Healthcare Claim Professional Table

| Loop  | Element<br>Identifier | Description                            | ID  | Min/Max | Usage | Loop<br>Repeat | Values                                   | Requirement<br>Description                                                                                                    |
|-------|-----------------------|----------------------------------------|-----|---------|-------|----------------|------------------------------------------|----------------------------------------------------------------------------------------------------|
| HDR   | ISA                   | INTERCHANGE<br>CONTROL<br>HEADER       |     | 1       | R     | 1              |                                          |                                                                                                    |
| HDR   | ISA01                 | Authorization<br>Information Qualifier | ID  | 2-2     | R     |                | 00, 03                                   | Use Value '<br>"OO"                                                                                                    |
| HDR   | ISA03                 | Security Information<br>Qualifier      | ID  | 2-2     | R     |                | 00, 01                                   | Use Value '<br>"OO"                                                                                                    |
| HDR   | ISA05                 | Interchange ID<br>Qualifier            | ID  | 2-2     | R     |                | 01, 14, 20, 27,<br>28, 29, 30, 33,<br>ZZ | Use Value 'ZZ' –<br>Mutually Defined                                                                                                    |
| HDR   | ISA06                 | Interchange Sender<br>ID               | AN  | 15-15   | R     |                |                                          | Use the SC<br>Medicaid Assigned<br>Submitter Number                                                                                                    |
| HDR   | ISA07                 | Interchange ID<br>Qualifier            | ID  | 2-2     | R     |                | 01, 14, 20, 27,<br>28, 29, 30, 33,<br>ZZ | Use Value 'ZZ' –<br>Mutually Defined                                                                                                    |
| HDR   | ISA08                 | Interchange<br>Receiver ID             | AN  | 15-15   | R     |                |                                          | Use Value<br>'SCMEDICAID '-                                                                                                    |
| HDR   | ISA11                 | Repetition Separator                   | AN  | 1-1     | R     |                |                                          | Hardcode Caret^                                                                                                    |
| HDR   | ISA14                 | Acknowledgement<br>Requested           | ID  | 1-1     | R     |                | 0, 1                                     | If your Trading Partner Agreement indicates that you will receive an Interchange Acknowledgement (TA1). Use '1' for Interchange Acknowledgement Requested  If your Trading Partner Agreement does not indicate that you will receive an Interchange |
| HDR   | ISA15                 | Usage Indicator                        | ID  | 1-1     | R     |                | P, T                                     | Acknowledgement (TA1). Use '0' for No Interchange Acknowledgement Requested  'Provider should use 'T' until testing of the                                                                                                    |
| HDR   | ISA16                 | Component Element                      | AN  | 1-1     | R     |                |                                          | Trading Partneris approved  Default:                                                                                                    |
| TIDIX | ISATO                 | Separator                              | AIN | 1-1     | IX.   |                |                                          | Delault.                                                                                                    |

| Loop  | Element<br>Identifier | Description                                 | ID | Min/Max | Usage | Loop<br>Repeat | Values                                   | Requirement<br>Description                                           |
|-------|-----------------------|---------------------------------------------|----|---------|-------|----------------|------------------------------------------|----------------------------------------------------------------------|
| HDR   | GS                    | FUNCTIONAL<br>GROUP HEADER                  |    | 1       | R     | >1             |                                          |                                                                      |
| HDR   | G\$02                 | Application Sender<br>Code                  | AN | 2-15    | R     |                |                                          | Use the SC<br>Medicaid Assigned<br>Submitter Number                  |
| HDR   | G\$03                 | Application Receiver<br>Code                | AN | 2-15    | R     |                |                                          | Use Value<br>'SCMEDICAID'                                            |
| Loop  | Element<br>Identifier | Description                                 | ID | Min/Max | Usage | Loop<br>Repeat | Values                                   | Requirement<br>Description                                           |
| HDR   | ВНТ                   | BEGINNING OF<br>HIERARCHICAL<br>TRANSACTION | 1  | R       | 1     |                |                                          |                                                                      |
| HDR   | BHT02                 | Transaction Set<br>Purpose Code             | ID | 2-2     | R     |                | 00, 18                                   | Use Value '00' -<br>Original                                         |
| HDR   | BHT05                 | Transaction Set<br>Creation Time            | TM | 4-8     | R     |                | HHMM,<br>HHMMSS,<br>HHMMSSD,<br>CCYYMMDD | Format is HHMM                                                       |
| HDR   | BHT06                 | Claim or Encounter<br>ID                    | ID | 2-2     | R     |                | 31, CH, RP                               | Use value<br>'CH' – Chargeable<br>'RP' – Reporting for<br>Encounters |
| Loop  | Element<br>Identifier | Description                                 | ID | Min/Max | Usage | Loop<br>Repeat | Values                                   | Requirement<br>Description                                           |
| 1000A | NM1                   | SUBMITTER NAME                              |    | 1       | R     | 1              |                                          |                                                                      |
| 1000A | NM109                 | Submitter Identifier                        | AN | 2-80    | R     |                |                                          | Use your SC<br>Medicaid Trading<br>Partner ID.                       |
|       |                       |                                             |    |         |       |                |                                          | FOR<br>TRANSPORTATION<br>BROKERS ONLY:<br>Use Value 'TT'             |

| Loop   | Element<br>Identifier | Description                                     | ID | Min/Max | Usage | Loop<br>Repeat | Values                                                                                                    | Requirement<br>Description                                                                         |
|--------|-----------------------|-------------------------------------------------|----|---------|-------|----------------|----------------------------------------------------------------------------------------------------|----------------------------------------------------------------------------------------------------|
| 1000B  | NM1                   | RECEIVER NAME                                   |    | 1       | R     | 1              |                                                                                                    |                                                                                                    |
| 1000B  | NM103                 | Receiver Name                                   | AN | 1-60    | R     |                |                                                                                                    | Use value 'SC<br>Medicaid'                                                                         |
| 1000B  | NM109                 | Receiver Primary<br>Identifier                  | AN | 2-80    | R     |                |                                                                                                    | Use value 'SC<br>Medicaid'                                                                         |
| Loop   | Element<br>Identifier | Description                                     | ID | Min/Max | Usage | Loop<br>Repeat | Values                                                                                                    | Requirement<br>Description                                                                         |
| 2000A  | PRV                   | BILLING<br>PROVIDER<br>SPECIALTY<br>INFORMATION | 1  | S       |       |                |                                                                                                    |                                                                                                    |
| 2000A  | PRV03                 | Provider Taxonomy<br>Code                       | AN | 1-50    | R     |                |                                                                                                    | Submit the billing/pay-to Provider Taxonomy that was used for the SC Medicaid Provider Enrollment. |
| Loop   | Element<br>Identifier | Description                                     | ID | Min/Max | Usage | Loop<br>Repeat | Values                                                                                                    | Requirement<br>Description                                                                         |
| 2000B  | SBR                   | SUBSCRIBER<br>INFORMATION                       |    | 1       | R     |                |                                                                                                    |                                                                                                    |
| 2000B  | SBR09                 | Claim Filing Indicator<br>Code                  | ID | 1-2     | S     |                | 11, 12, 13, 14,<br>15, 16, 17,<br>AM, BL, CH,<br>CI, DS, FI,<br>HM, LM, MA,<br>MB, MC, OF,<br>TV, VA, WC,<br>ZZ | Use Value 'MC' -<br>Medicaid or "13" if<br>Pharmacy provider.                                      |
| Loop   | Element<br>Identifier | Description                                     | ID | Min/Max | Usage | Loop<br>Repeat | Values                                                                                                    | Requirement<br>Description                                                                         |
| 2010AA | NM1                   | BILLING<br>PROVIDER NAME                        |    | 1       | R     | 1              |                                                                                                    |                                                                                                    |
| 2010AA | NM108                 | Identification Code<br>Qualifier                | ID | 1-2     | S     |                | XX                                                                                                    | Use value 'XX' for<br>NPI if typical<br>provider.<br>Else use value in<br>Segment 2010BB.          |
| 2010AA | NM109                 | Billing Provider<br>Identifier                  | AN | 2-80    | R     |                |                                                                                                    | Must contain the billing/pay-to provider's National Provider Identifier (NPI). An entry in         |

|        |                       |                                                |    |         |       |                |        | this field REQUIRES an associated taxonomy be entered in Loop 2000A; Element-PROV03.  Important Notes: -The taxonomy will match back to a specific provider type based on the provider type based on the provider type based on the provider type on the voider type on the provider type on the provider roster, then a nonpar entry must be provided with that provider type and NPI.  -If the billing provider does not match to a legacy ID/provider type, the servicing provider legacy ID fields will be left blank on the flat file. This will cause the encounter to be rejected at the mainframe level with a 'SERVICE PROVIDER ID MISSING' edit. |
|--------|-----------------------|------------------------------------------------|----|---------|-------|----------------|--------|----------------------------------------------------------------------------------------------------|
| Loop   | Element<br>Identifier | Description                                    | ID | Min/Max | Usage | Loop<br>Repeat | Values | Requirement<br>Description                                                                                                    |
| 2010AA | N4                    | BILLING<br>PROVIDER<br>CITY/STATE/ZIP<br>CODE  | 1  | R       |       |                |        |                                                                                                    |
| 2010AA | N403                  | Billing Provider<br>Postal Zone or ZIP<br>Code | ID | 3-15    | S     |                |        | Submit Full 9 Digit<br>Zip Code.                                                                                                    |

| Loop   | Element<br>Identifier | Description                      | ID | Min/Max | Usage | Loop<br>Repeat | Values | Requirement<br>Description                                               |
|--------|-----------------------|----------------------------------|----|---------|-------|----------------|--------|--------------------------------------------------------------------------|
| 2010BA | NM1                   | SUBSCRIBER<br>NAME               |    | 1       | R     | 1              |        |                                                                          |
| 2010BA | NM108                 | Identification Code<br>Qualifier | ID | 1-2     | R     |                | II, MI | Use value 'MI' –<br>Member<br>Identification<br>Number.                  |
| 2010BA | NM109                 | Subscriber Primary<br>Identifier | AN | 2-80    | R     |                |        | Use the recipient's<br>10 Digit SC Medicaid<br>Identification<br>Number. |
|        |                       |                                  |    |         |       |                |        | This data element is required when NM102 equals one (1).                 |
| Loop   | Element<br>Identifier | Description                      | ID | Min/Max | Usage | Loop<br>Repeat | Values | Requirement<br>Description                                               |
| 2010BB | NM1                   | PAYER NAME                       |    | 1       | R     | 1              |        |                                                                          |
| 2010BB | NM103                 | Payer Name                       | AN | 1-60    | R     |                |        | Use value 'SC<br>Medicaid'.                                              |
| 2010BB | NM108                 | Identification Code<br>Qualifier | ID | 1-2     | R     |                | PI, XV | Use value 'Pl' –<br>Payer Identification.                                |
| 2010BB | NM109                 | Payer Identifier                 | AN | 2-80    | R     |                |        | Use value 'SCXIX'.                                                       |
| Loop   | Element<br>Identifier | Description                      | ID | Min/Max | Usage | Loop<br>Repeat | Values | Requirement<br>Description                                               |
| 2010BB | N3                    | PAYER ADDRESS                    |    | 1       | S     |                |        |                                                                          |
| 2010BB | N301                  | Payer Address Line               | AN | 1-55    | R     |                |        | Use value '1801<br>Main St'.                                             |

| Loop                 | Element<br>Identifier            | Description                                                                  | ID    | Min/Max         | Usage     | Loop<br>Repeat | Values         | Requirement<br>Description                                                                                                    |
|----------------------|----------------------------------|------------------------------------------------------------------------------|-------|-----------------|-----------|----------------|----------------|----------------------------------------------------------------------------------------------------|
| 2010BB               | N4                               | PAYER<br>CITY/STATE/ZIP<br>CODE                                              |       | 1               | R         |                |                |                                                                                                    |
| 2010BB               | N401                             | Payer City Name                                                              | AN    | 2-30            | R         |                |                | Use value<br>'Columbia'.                                                                                                    |
| 2010BB               | N402                             | Payer State Code                                                             | ID    | 2-2             | S         |                |                | Use value 'SC'.                                                                                                    |
| 2010BB               | N403                             | Payer Postal Zone<br>or ZIP Code                                             | ID    | 3-15            | S         |                |                | Use value '29201'.                                                                                                    |
| Loop                 | Element<br>Identifier            | Description                                                                  | ID    | Min/Max         | Usage     | Loop<br>Repeat | Values         | Requirement<br>Description                                                                                                    |
| 2010BB               | REF                              | BILLING<br>PROVIDER<br>SECONDARY<br>IDENTIFICATION                           | 2     | S               |           |                |                |                                                                                                    |
| 2010BB  2010BB  Loop | REF02  REF02  Element Identifier | Reference Identification Qualifier  Payer Additional Identifier  Description | AN ID | 1-50<br>Min/Max | R R Usage | Loop<br>Repeat | G2, LU  Values | Atypical providers enter value "G2"=  Provider Commercial Number (SC Medicaid Proprietary ID)  Required when NM109 in Loop 2010AA is not used and an identification number other than the NPI is necessary for the receiver to identify the provider.  Atypical providers enter SC Medicaid Proprietary ID.  Requirement Description |
| 2300                 | CLM                              | CLAIM<br>INFORMATION                                                         |       | 1               | R         | 100            |                |                                                                                                    |
| 2300                 | CLM01                            | Patient Control<br>Number                                                    | AN    | 1-38            | R         |                |                | Use a new, unique Patient Control Number, preceded or succeeded by a 'v', when submitting a voided encounter.  When voiding an encounter claim the submitter MUST also: 1. Enter a value of '8' in Loop 2300; Data Element-                                                                                                    |

| 2200 | CLMOZ | Drawiday Assay                       | 10 |     |   | A.D. C  | CLM05-3. If a new claim will be submitted later for the voided claim, enter a value of '1' in Loop 2300; Data Element—CLM05-3 in the new claim transmission.  2. Enter the original seventeen (17) byte encounter ID number you wish to void in Loop 2300; Data Element-REF02.  3. Enter a value of 'F8' in Loop 2300; Data Element-REF01. |
|------|-------|--------------------------------------|----|-----|---|---------|----------------------------------------------------------------------------------------------------|
| 2300 | CLM07 | Provider Accept<br>Assignment Code   | ID | 1-1 | R | A, B, C | Use value "A" =<br>Assigned                                                                                                    |
| 2300 | CLM08 | Yes/No Condition or<br>Response Code | ID | 1-1 | R | N, W, Y | Use value "Y" = Yes                                                                                                    |

| Loop         | Element<br>Identifier | Description                              | ID    | Min/Max      | Usage      | Loop<br>Repeat | Values    | Requirement<br>Description |
|--------------|-----------------------|------------------------------------------|-------|--------------|------------|----------------|-----------|----------------------------|
| 2300         | REF                   | REFERRAL<br>NUMBER                       |       | 1            | S          |                |           |                            |
| 2300         | REF01                 | Reference<br>Identification<br>Qualifier | ID    | 2-3          | R          |                | 9F        | Use Value<br>"9F"          |
| 2300         | REF02                 | Referral Number                          | AN    | 1-50         | R          |                |           | Referral Number            |
|              |                       |                                          |       |              |            |                |           |                            |
| Loop         | Element<br>Identifier | Description                              | ID    | Min/Max      | Usage      | Loop<br>Repeat | Values    | Requirement<br>Description |
| Loop<br>2300 |                       | Description PRIOR AUTHORIZATION          | ID    | Min/Max<br>1 | Usage<br>S |                | Values    |                            |
| -            | Identifier            | PRIOR                                    | ID ID |              |            |                | Values G1 |                            |

| Loop | Element<br>Identifier | Description                              | ID | Min/Max | Usage | Loop<br>Repeat | Values                        | Requirement<br>Description                                                                                                    |
|------|-----------------------|------------------------------------------|----|---------|-------|----------------|-------------------------------|----------------------------------------------------------------------------------------------------|
| 2300 | REF                   | PAYER CLAIM<br>CONTROL<br>NUMBER         |    | 1       | S     |                |                               |                                                                                                    |
| 2300 | REF01                 | Reference<br>Identification<br>Qualifier | ID | 2-3     | R     |                |                               | Use F8 when voiding an encounter claim.                                                                                                    |
| 2300 | REF02                 | Payer Claim Control<br>Number            | AN | 1-50    | R     |                |                               | Enter the original seventeen (17) byte encounter ID number of the claim being voided. The 17th byte will be an 'E'. For example, if your encounter ID sent in the original encounter (the value you had in 2300 CLM01) was '123', then you would put '123 E' in 2300 REF02. Remember the field is 16 bytes followed by the 'E' that SCDHHS added on the end. (See Loop 2300; Data Element-CLM01 for additional instructions.)  Note: When voiding a claim, the new, unique encounter ID, preceded or succeeded by a 'v', must be entered in Loop 2300; Data Element-CLM01. |
| Loop | Element<br>Identifier | Description                              | ID | Min/Max | Usage | Loop<br>Repeat | Values                        | Requirement<br>Description                                                                                                    |
| 2300 | NTE                   | CLAIM NOTE                               |    | 1       | S     |                | ADD OFF                       | TDANIODODTATICA                                                                                                    |
| 2300 | NTE01                 | Note Reference<br>Code                   | ID | 3-3     | R     |                | ADD, CER,<br>DCP, DGN,<br>TPO | TRANSPORTATION BROKERS AND SCHOOL BASED BEHAVIORAL HEALTH ONLY: Use Value 'ADD' – Additional Information                                                                                                    |
| 2300 | NTE02                 | Claim Note Text                          | AN | 1-80    | R     |                |                               | TRANSPORTATION BROKERS ONLY. SCHOOL BASED BEHAVIORAL HEALTH REPORT 7 CHARACTER SCHOOL ID.                                                                                                    |

| Loop | Element<br>Identifier | Description    | ID | Min/Max | Usage | Loop<br>Repeat | Values         | Requirement<br>Description                                                                                                    |
|------|-----------------------|----------------|----|---------|-------|----------------|----------------|----------------------------------------------------------------------------------------------------|
| 2300 | CRC                   | EPSDT REFERRAL |    | 1       | S     |                |                |                                                                                                    |
| 2300 | CRC03                 | Condition Code | ID | 2-3     | R     |                | AV, NU, S2, ST | S2 Under Treatment = Patient is currently under treatment for referred diagnostic or corrective health problem.  (MMIS Value = 1 - Well child care with treatment of an identified problem treated by the physician]  ST New Services Requested = Patient is referred to another provider for diagnostic or corrective treatment for at least one health problem identified during an initial or periodic screening service (not including dental referrals) OR Patient is scheduled for another appointment with screening provider for diagnostic or corrective treatment for at least one health problem identified during an initial or periodic screening service (not including dental referrals)  [MMIS Value = 2 = Well child care with a referral made for an identified problem to another provider] |
|      |                       |                |    |         |       |                |                |                                                                                                    |

| Loop | Element<br>Identifier | Description | ID | Min/Max | Usage | Loop<br>Repeat | Values | Requirement<br>Description |
|------|-----------------------|-------------|----|---------|-------|----------------|--------|----------------------------|
|------|-----------------------|-------------|----|---------|-------|----------------|--------|----------------------------|

| 2300 | HI     | HEALTH CARE<br>DIAGNOSIS CODE |    | 1   | R |         |                                                                                                    |
|------|--------|-------------------------------|----|-----|---|---------|----------------------------------------------------------------------------------------------------|
| 2300 | HI-1-1 | Diagnosis Type<br>Code        | ID | 1-3 | R | ABK, BK | -Use Value 'BK' — Principal Diagnosis (ICD-9) October 1, 2013 = ICD-10 implementation. At that time, Value ABK - Principal Diagnosis (ICD-10) will be used. The diagnosis listed in this element is assumed to be the principal diagnosis. |
| 2300 | H-2-1  | Diagnosis Type<br>Code        | ID | 1-3 | R | ABK, BK | -Use Value 'BK' — Principal Diagnosis (ICD-9) October 1, 2013 = ICD-10 implementation. At that time, Value ABK - Principal Diagnosis (ICD-10) will be used. The diagnosis listed in this element is assumed to be the principal diagnosis. |
| 2300 | HI-3-1 | Diagnosis Type<br>Code        | ID | 1-3 | R | ABK, BK | -Use Value 'BK' — Principal Diagnosis (ICD-9) October 1, 2013 = ICD-10 implementation. At that time, Value ABK - Principal Diagnosis (ICD-10) will be used. The diagnosis listed in this element is assumed to be the principal diagnosis. |

| (ICD-9)                                                   |
|-----------------------------------------------------------|
| October 1, 2013 = ICD-10 implementation. At               |
| that time, Value ABK - Principal Diagnosis                |
| (ICD-10) will be<br>used.<br>The diagnosis listed         |
| in this element is assumed to be the principal diagnosis. |
|                                                           |

| 2300 | HI-5-1 | Diagnosis Type<br>Code | ID | 1-3 | R | ABK, BK | -Use Value 'BK' — Principal Diagnosis (ICD-9) October 1, 2013 = ICD-10 implementation. At that time, Value ABK - Principal Diagnosis (ICD-10) will be used. The diagnosis listed in this element is assumed to be the principal diagnosis. |
|------|--------|------------------------|----|-----|---|---------|----------------------------------------------------------------------------------------------------|
| 2300 | HI-6-1 | Diagnosis Type<br>Code | ID | 1-3 | R | ABK, BK | -Use Value 'BK' — Principal Diagnosis (ICD-9) October 1, 2013 = ICD-10 implementation. At that time, Value ABK - Principal Diagnosis (ICD-10) will be used. The diagnosis listed in this element is assumed to be the principal diagnosis. |
| 2300 | HI-7-1 | Diagnosis Type<br>Code | ID | 1-3 | R | ABK, BK | -Use Value 'BK' — Principal Diagnosis (ICD-9) October 1, 2013 = ICD-10 implementation. At that time, Value ABK - Principal Diagnosis (ICD-10) will be used. The diagnosis listed in this element is assumed to be the principal diagnosis. |
|      |        |                        |    |     |   |         |                                                                                                    |
| 2300 | HI-8-1 | Diagnosis Type         | ID | 1-3 | R | ABK, BK | -Use Value 'BK' —                                                                                                    |

| 2300 HI-8-1 Diagnosis Type Code | ID 1-3 R | ABK, BK  -Use Value 'BK' — Principal Diagnosis (ICD-9) October 1, 2013 = ICD-10 implementation. At that time, Value ABK - Principal Diagnosis (ICD-10) will be used. The diagnosis listed in this element is assumed to be the principal diagnosis. |
|---------------------------------|----------|----------------------------------------------------------------------------------------------------|
|---------------------------------|----------|----------------------------------------------------------------------------------------------------|

| 2300 | HI-9-1  | Diagnosis Type<br>Code | ID | 1-3 | R | ABK, BK | -Use Value 'BK' — Principal Diagnosis (ICD-9) October 1, 2013 = ICD-10 implementation. At that time, Value ABK - Principal Diagnosis (ICD-10) will be used. The diagnosis listed in this element is assumed to be the principal diagnosis. |
|------|---------|------------------------|----|-----|---|---------|----------------------------------------------------------------------------------------------------|
| 2300 | HI-10-1 | Diagnosis Type<br>Code | ID | 1-3 | R | ABK, BK | -Use Value 'BK' — Principal Diagnosis (ICD-9) October 1, 2013 = ICD-10 implementation. At that time, Value ABK - Principal Diagnosis (ICD-10) will be used. The diagnosis listed in this element is assumed to be the principal diagnosis. |
| 2300 | HI-11-1 | Diagnosis Type<br>Code | ID | 1-3 | R | ABK, BK | -Use Value 'BK' — Principal Diagnosis (ICD-9) October 1, 2013 = ICD-10 implementation. At that time, Value ABK - Principal Diagnosis (ICD-10) will be used. The diagnosis listed in this element is assumed to be the principal diagnosis. |
|      |         |                        |    |     |   |         |                                                                                                    |
| 2300 | HI-12-1 | Diagnosis Type<br>Code | ID | 1-3 | R | ABK, BK | -Use Value 'BK' — Principal Diagnosis (ICD-9) October 1, 2013 = ICD-10 implementation. At that time, Value ABK - Principal Diagnosis (ICD-10) will be used. The diagnosis listed in this element is assumed to be the principal diagnosis. |

| Loop  | Element<br>Identifier | Description                      | ID | Min/Max | Usage | Loop<br>Repeat | Values | Requirement<br>Description                                                                                                    |
|-------|-----------------------|----------------------------------|----|---------|-------|----------------|--------|----------------------------------------------------------------------------------------------------|
| 2310A | NM                    | REFERRING<br>PROVIDER<br>NAME    |    |         | S     | 2              |        |                                                                                                    |
| 2310A | NM109                 | Referring Provider Identifier    | AN | 2-80    | S     |                |        | Use the National<br>Provider Identifier<br>(NPI) for the<br>referring provider.<br>A taxonomy code in<br>the PRV segment is                                                                                                    |
|       |                       |                                  |    |         |       |                |        | not required for referring providers.                                                                                                    |
| Loop  | Element<br>Identifier | Description                      | ID | Min/Max | Usage | Loop<br>Repeat | Values | Requirement<br>Description                                                                                                    |
| 2310B | NM1                   | RENDERING<br>PROVIDER<br>NAME    |    |         | S     | 1              |        |                                                                                                    |
| 2310B | NM109                 | Rendering<br>Provider Identifier | AN |         | S     | 2-80           |        | The rendering provider's National Provider Identifier (NPI) MUST be used when the rendering provider is different from the billing provider and is at the claim level. An entry in this field REQUIRES an associated taxonomy be entered in Loop 2310B; Element -PRV03.  If at the line level, SEE Loop 2420A; Element NM109.  If neither the line level (2420A) nor claim level (2310B) NPIs are entered, the system defaults to the billing/pay-to provider NPI (2010A NM109).  Important Notes: -The taxonomy will match back to a specific provider type/taxonomy table.  -If SCDHHS does not have a legacy ID with that provider roster, then a nonpar entry must be provided with that |

|  |  | provider type and NPI.                                                                                                    |
|--|--|----------------------------------------------------------------------------------------------------|
|  |  | -If the rendering provider does not match to a legacy ID/provider type, the rendering provider legacy ID fields will be left blank on the flat file. This will cause the encounter to be rejected at the mainframe level with a 'SERVICE PROVIDER ID MISSING' edit. |

| Loop  | Element<br>Identifier | Description                                        | ID | Min/Max | Usage | Loop<br>Repeat | Values            | Requirement<br>Description                                                                                     |
|-------|-----------------------|----------------------------------------------------|----|---------|-------|----------------|-------------------|----------------------------------------------------------------------------------------------------|
| 2310B | PRV                   | RENDERING<br>PROVIDER<br>SPECIALITY<br>INFORMATION |    |         | S     |                |                   |                                                                                                    |
| 2310B | PRV03                 | Provider Taxonomy<br>Code                          | AN | 1-50    | R     |                |                   | Use the rendering<br>provider's taxonomy<br>code when an NPI is<br>entered in Loop<br>2310B; Element<br>NM109. |
| Loop  | Element<br>Identifier | Description                                        | ID | Min/Max | Usage | Loop<br>Repeat | Values            | Requirement<br>Description                                                                                     |
| 2310B | REF                   | RENDERING PROVIDER SECONDARY IDENTIFICATION        |    |         | S     |                |                   |                                                                                                    |
| 2310B | REF01                 | Reference<br>Identification<br>Qualifier           | ID | 2-3     | R     |                | 0B, 1G, G2,<br>LU | Use value "G2" -<br>Provider Commercial<br>Number for atypical<br>providers ONLY.                              |
| 2310B | REF02                 | Rendering Provider<br>Secondary Identifier         | AN | 1-50    | R     |                |                   | Use the rendering provider's SC Medicaid provider number for atypical providers ONLY.                          |
| Loop  | Element<br>Identifier | Description                                        | ID | Min/Max | Usage | Loop<br>Repeat | Values            | Requirement<br>Description                                                                                     |
| 2320  | CAS                   | CLAIM LEVEL<br>ADJUSTMENTS                         |    | 1       | S     | 5              |                   |                                                                                                    |
| 2320  | CAS01                 | Claim Adjustment<br>Group Code                     | AN | 1-2     | R     |                | PR                |                                                                                                    |
| Loop  | Element<br>Identifier | Description                                        | ID | Min/Max | Usage | Loop<br>Repeat | Values            | Requirement<br>Description                                                                                     |
| 2330A | NM1                   | OTHER<br>SUBSCRIBER<br>NAME                        |    | 1       | R     | 1              |                   |                                                                                                    |
| 2330A | NM108                 | Identification Code<br>Qualifier                   | ID | 1-2     | R     |                | II, MI            | Use Value "MI" = Member Identification Number The subscriber's identification number as assigned by the payer. |
| 2330A | NM109                 | Other Insured<br>Identifier                        | AN | 2-80    | R     |                |                   | Other Insured<br>Identifier                                                                                    |
| Loop  | Element<br>Identifier | Description                                        | ID | Min/Max | Usage | Loop<br>Repeat | Values            | Requirement<br>Description                                                                                     |

| 2330B | NM1                   | OTHER PAYER<br>NAME                        |    | 1       | R     | 1              |                   | Submitters are required to send all known information on other payers in this Loop ID-2330.                                                         |
|-------|-----------------------|--------------------------------------------|----|---------|-------|----------------|-------------------|----------------------------------------------------------------------------------------------------|
| 2330B | NM108                 | Identification Code<br>Qualifier           | ID | 1-2     | R     |                | PI, XV            | Use value - " PI" =<br>Payer Identification                                                                                                    |
| 2330B | NM109                 | Other Payer Primary<br>Identifier          | AN | 2-80    | R     |                |                   | This number must be identical to SVD01 (Loop ID-2430) for COB.  Use the carrier codes assigned by SC Medicaid to identify other insurance carriers. |
| Loop  | Element<br>Identifier | Description                                | ID | Min/Max | Usage | Loop<br>Repeat | Values            | Requirement<br>Description                                                                                                    |
| 2400  | LX                    | SERVICE LINE<br>NUMBER                     |    | 1       | R     | 8              |                   | MCO Professional<br>Encounter 2400<br>Loop limited to<br>max 8                                                                                      |
| Loop  | Element<br>Identifier | Description                                | ID | Min/Max | Usage | Loop<br>Repeat | Values            | Requirement<br>Description                                                                                                    |
| 2400  | SV1                   | PROFESSIONAL<br>SERVICE                    |    | 1       | R     |                |                   |                                                                                                    |
| 2400  | SV101                 | Composite Medical<br>Procedure Identifier  |    |         | R     |                |                   |                                                                                                    |
| 2400  | SV101-1               | Product or Service<br>ID Qualifier         | ID | 2-2     | R     |                | ER, HC, IV,<br>WK | Value "HC" = Health Care Financing Administration Common Procedural Coding System (HCPCS) Codes                                                     |
| Loop  | Element<br>Identifier | Description                                | ID | Min/Max | Usage | Loop<br>Repeat | Values            | Requirement<br>Description                                                                                                    |
| 2400  | SV5                   | DURABLE<br>MEDICAL<br>EQUIPMENT<br>SERVICE | 1  | S       |       |                |                   |                                                                                                    |
| 2400  | SV501-1               | Procedure Identifier                       | ID | 2-2     | R     |                | HC                | Use Value 'HC' -<br>Health Care<br>Financing<br>Administration<br>Common Procedural<br>Coding<br>System (HCPCS)<br>Codes                            |

| Loop  | Element<br>Identifier | Description                   | ID | Min/Max | Usage | Loop<br>Repeat | Values | Requirement Description                                                                                                    |
|-------|-----------------------|-------------------------------|----|---------|-------|----------------|--------|----------------------------------------------------------------------------------------------------|
| 2420A | NM1                   | RENDERING<br>PROVIDER NAME    |    | 1       | S     | 5              |        |                                                                                                    |
| 2420A | NM1                   | Rendering Provider Identifier | AN | 2-80    | S     |                |        | The rendering provider's National Provider Identifier (NPI) MUST be used when the rendering provider is different from the billing provider and is at the line level. An entry in this field REQUIRES an associated taxonomy be entered in Loop 2420A; Element -PRV03.  If at the claim level, SEE Loop 2310B; Element NM109.  If neither the line level (2420A) nor claim level (2310B) NPIs are entered, the system defaults to the billing/pay-to provider NPI (2010A NM109).  Important Notes: -The taxonomy will match back to a specific provider type based on the provider type based on the provider type on the provider roster, then a nonpar entry must be provided with that provider type and NPI.  -If the rendering provider type and NPI.  -If the rendering provider does not match to a legacy ID/provider type, the rendering provider legacy ID fields will be left blank on the flat file. This will cause the encounter to be rejected at the mainframe level with |
|       |                       |                               |    |         |       |                |        | legacy ID fields will<br>be left blank on the<br>flat file. This will<br>cause the encounte<br>to be rejected at the                                                                                                    |

|       |                       | 1                                                    |    | Γ       | 1     | 1              |                   | (055) (105                                                                                                    |
|-------|-----------------------|------------------------------------------------------|----|---------|-------|----------------|-------------------|----------------------------------------------------------------------------------------------------|
|       |                       |                                                      |    |         |       |                |                   | a 'SERVICE<br>PROVIDER ID<br>MISSING' edit.                                                                    |
| Loop  | Element<br>Identifier | Description                                          | ID | Min/Max | Usage | Loop<br>Repeat | Values            | Requirement<br>Description                                                                                     |
| 2420A | PRV                   | RENDERING<br>PROVIDER<br>SPECIALTY<br>INFORMATION    |    |         | S     |                |                   |                                                                                                    |
| 2420A | PRV03                 | Provider Taxonomy<br>Code                            | AN | 1-50    | R     |                |                   | Use the rendering<br>provider's taxonomy<br>code when an NPI is<br>entered in Loop<br>2420A; Element<br>NM109. |
| Loop  | Element<br>Identifier | Description                                          | ID | Min/Max | Usage | Loop<br>Repeat | Values            | Requirement<br>Description                                                                                     |
| 2420A | REF                   | RENDERING<br>PROVIDER<br>SECONDARY<br>IDENTIFICATION | 20 | S       |       |                |                   |                                                                                                    |
| 2420A | REF01                 | Reference<br>Identification<br>Qualifier             | ID | 2-3     | R     |                | OB, 1G, G2,<br>LU | Use value "G2" -<br>Provider Commercial<br>Number                                                              |
| 2420A | REF02                 | Rendering Provider<br>Secondary Identifier           | AN | 1-50    | R     |                |                   | Use the rendering provider's SC Medicaid provider number for atypical providers ONLY.                          |
| Loop  | Element<br>Identifier | Description                                          | ID | Min/Max | Usage | Loop<br>Repeat | Values            | Requirement<br>Description                                                                                     |
| 2430  | CAS                   | LINE<br>ADJUSTMENTS                                  |    | 1       | S     | 5              |                   |                                                                                                    |
| 2430  | CAS01                 | Claim Adjustment<br>Group Code                       | AN | 1-2     | R     |                | PR                |                                                                                                    |

# Appendix

## 1. Frequently Asked Questions

To be updated as questions come in.

## 2. Change Summary

| Version | Issue<br>Date | Modified<br>By      | Comments / Reason                                                                                                    |
|---------|---------------|---------------------|----------------------------------------------------------------------------------------------------|
| .1      | 05/02/2011    | William<br>Douglas  | Original document 05/03 /2011                                                                                                    |
| .2      | 06/13/2011    | William<br>Douglas  | ISA14 update                                                                                                    |
| .3      | 06/30/2011    | William<br>Douglas  | Comments from Review and updates to ISA 16 should be a : and ISA11 should be $^{\wedge}$                                                                                                    |
| .4      | 01/01/2013    | Tracie<br>O'Donnell | Updated with Operating Rules Template                                                                                                    |
| .5      | 07/03/2013    | Peg<br>Grilliot     | Formatted documented – Sent out for internal review                                                                                                    |
| .6      | 07/11/2013    | Peg<br>Grilliot     | Updated documented with review comments                                                                                                    |
| .7      | 07/11/2103    | Peg<br>Grilliot     | Version update uploaded to SharePoint                                                                                                    |
| 1.0     | 09/16/2013    | Peg<br>Grilliot     | Version update adding "LX" segment                                                                                                    |
| 1.1     | 12/17/2013    | Peg<br>Grilliot     | Version update changing the comment description of element ISA06 and GS02 to be "Use your six (6) digit SC Medicaid assigned MCO ID. (This MCO ID will begin with the letters, "HM").                                                                                                    |
| 1.2     | 12/18/2013    | Peg<br>Grilliot     | Retracted changes made on 12/17/13 to ISA06 and GS02 element comments per email from Jeff Helliges.                                                                                                    |
| 1.3     | 12/12/2014    | Peg<br>Grilliot     | Added clarifying descriptions regarding the use of the NM1 segment and its association to the PRV segment to the comment sections of segments 2310A NM109, 2310B NAM109, 2420A NM109, and 2010AA NM109 per request from Jeff Helliges.                                                                                                    |
| 1.4     | 01/20/2015    | Peg<br>Grilliot     | Added instructions for processing a voided 837P encounter claim (See Section CLM01). Instructions provided per 1/29/15 email request from Jeff Helliges.                                                                                                    |
| 1.5     | 2/4/2015      | Peg<br>Grilliot     | Corrected updates from 2/3/15. Revised the documentation to instruct the user to insert the letter 'v' in the new Patient Control Number (new encounter ID) entered in Loop 2300; Data Element-CLM01. The 'v' should either precede or succeed the new Patient Control Number; it should NOT be added to the original encounter ID entered in Loop 2300; Data Element – REF02. |
| 1.6     | 02/19/2015    | Hank Goff           | In Table 3. 837I 005010X223A2 Health care Claim Institutional Table: Added a comment, in the request description field, that instructs the user to enter a value of '1' in Loop 2300; Data Element – CLM05-3 when submitting a new claim.                                                                                                    |

| Vers | ion | Issue<br>Date | Modified<br>By | Comments / Reason                                                                                                    |
|------|-----|---------------|----------------|----------------------------------------------------------------------------------------------------|
| 1.7  |     | 04/13/2015    | Hank Goff      | Updated the version number and month on page 1. On page 25, in Loop 2300 REF02, added the information in the requirement description column regarding adding the 'E' to the end of the encounter number. Listed an example. |